# The Danish National Diabetes Register: Life lost to DM

SDC September 2016 <http://bendixcarstensen.com/DMreg/DM-YLL.pdf> Version 1.6

Compiled Tuesday 6th September, 2016, 11:56 from: /home/bendix/sdc/DMreg/NDR-demo/2012/DM-YLL.tex

Bendix Carstensen Steno Diabetes Center, Gentofte, Denmark & Department of Biostatistics, University of Copenhagen bxc@steno.dk <http://BendixCarstensen.com>

# **Contents**

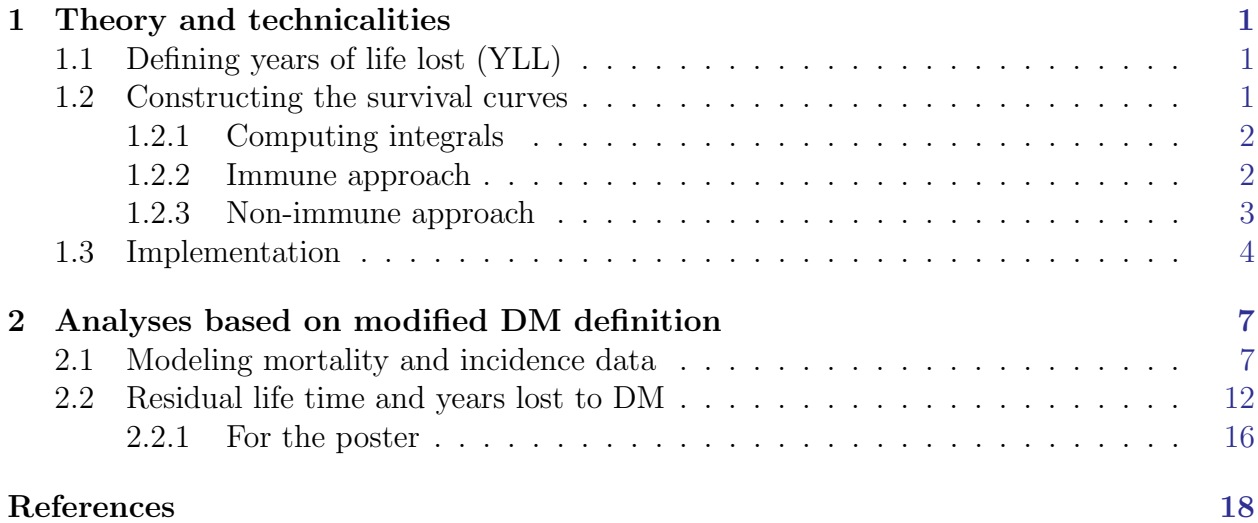

## <span id="page-2-0"></span>Chapter 1

## Theory and technicalities

## <span id="page-2-1"></span>1.1 Defining years of life lost (YLL)

. . . to diabetes or any other disease for that matter.

The general concept in calculation of "years lost to. . . " is the comparison of the expected lifetime between two groups of persons; one with and one without disease (DM). The expected lifetime is the area under the survival curve, so basically the exercise requires that two survival curves deemed relevant are available.

The years of life lost is really the area between the survival curves for those "Well",  $S_W(t)$ , and for those "Diseased",  $S_D(t)$ :

$$
YLL = \int_0^\infty S_W(t) - S_D(t) dt
$$

The time  $t$  could of course be age, but it could also be "time after age  $50$ " and the survival curves compared would then be survival curves conditional on survival till age 50, and the YLL would be the years of life lost for a 50-year old person with diabetes.

### <span id="page-2-2"></span>1.2 Constructing the survival curves

YLL can be computed in two different ways, depending on the way the expected lifetime of a person without diabetes is computed:

- Assume that the person is *immune* to diabetes using only the non-DM mortality rates throughout for calculation of expected life time.
- Assume that the person can get diabetes and thereby see an increased mortality, thus involving all three rates shown in figure [1.1.](#page-3-2)

The former gives a higher YLL because the comparison is to persons assumed immune to DM (and yet with the same mortality as non-immune prior to diagnosis), the latter gives a more realistic picture of the comparison of group of persons with and without diabetes at a given age that can be interpreted in the real world.

The differences can be illustrated by figure [1.1;](#page-3-2) the immune approach corresponds to an assumption of  $\lambda(t) = 0$  in the calculation of the survival curve for a person in the "Well" state.

Calculation of the survival of a diseased person already in the "DM" state is unaffected by assumptions about  $\lambda$ .

<span id="page-3-2"></span>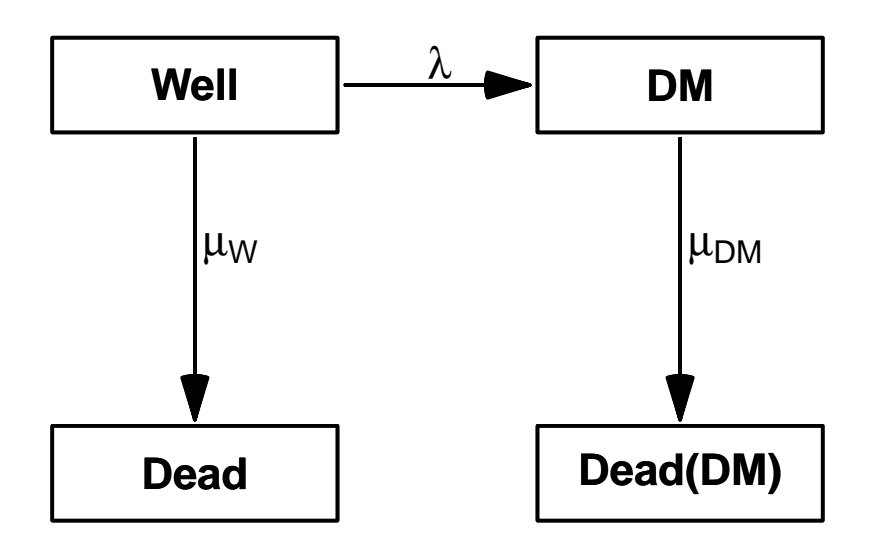

Figure 1.1: Illness-death model describing diabetes incidence and -mortality.

## <span id="page-3-0"></span>1.2.1 Computing integrals

The practical calculations of survival curves and YLL involves calculation of (cumulative) integrals of rates and functions of these. This is easy if we have a closed form expression of the function at any time point  $\frac{1}{1}$  as will be the case if we model rates by smooth parametric functions:

- Compute the value of the function (that is the rates) at the midpoints of a sequence of narrow intervals — for example one-month intervals of age, say.
- Take the cumulative sum of these values they will be a very close approximation to the integrals evaluated at the end of the interval.
- If the intervals are really small (like  $1/100$  year), the distinction between the value at the middle and at the end of each interval becomes irrelevant.

Note that in the above it is assumed that the rates are given in units corresponding to the interval length — or more precisely, as the cumulative rates over the interval.

In the functions devised below, the length of the intervals and unit of rates is separated out in order to be able to recovers the actual age scale properly.

### <span id="page-3-1"></span>1.2.2 Immune approach

In this case both survival functions are the usual simple transformation of the cumulative rates:

$$
S_W(a) = \exp\left(-\int_0^a \mu_W(u) \, \mathrm{d}u\right), \qquad S_D(a) = \exp\left(-\int_0^a \mu_D(u) \, \mathrm{d}u\right)
$$

#### 1.2.2.1 Conditional survival functions

If we want the *conditional* survival functions given survival to age  $A$ , say, they are just:

$$
S_W(a|A) = S_W(a)/S_W(A), \qquad S_D(a|A) = S_D(a)/S_D(A)
$$

#### <span id="page-4-0"></span>1.2.3 Non-immune approach

The survival function for a person without disease (at age 0) is (see figure [1.1\)](#page-3-2):

$$
S(a) = P \{ Well\}(a) + P \{ DM\}(a)
$$

In the appendix of the paper [\[2\]](#page-19-1) is an indication of how to compute the probability of being in any of the four states shown in figure [1.1,](#page-3-2) which I shall repeat here:

In terms of the rates, the probability of being in the "Well" box is simply the probability of escaping both death (at a rate of  $\mu_W(a)$ ) and diabetes (at a rate of  $\lambda(a)$ ):

$$
P\{\text{Well}\}(a) = \exp\left(-\int_0^a \mu_W(u) + \lambda(u)\right) du
$$

The probability of being alive with diabetes at age  $a$ , is computed given that diabetes occurred at age  $s < a$  and then integrated over s from 0 to a:

$$
P \{DM\} (a) = \int_0^a P \{ \text{survive to } s, DM \text{ diagnosed at } s \}
$$

$$
\times P \{ \text{survive with DM from } s \text{ to } a \} \text{ ds}
$$

$$
= \int_0^a \lambda(s) \exp \left( - \int_0^s \mu_W(u) + \lambda(u) \, du \right)
$$

$$
\times \exp \left( - \int_s^a \mu_D(u) \, du \right) \, ds
$$

Sometimes we will use a version where the mortality among diabetes patients depend both on age a and duration of diabetes d,  $\mu_D(a, d)$ , in which case we get:

$$
P\{\text{DM}\}(a) = \int_0^a \lambda(s) \exp\left(-\int_0^s \mu_W(u) + \lambda(u) \, du\right)
$$

$$
\times \exp\left(-\int_s^a \mu_D(u, u - s) \, du\right) \, ds
$$

because the integration variable  $u$  is the age-scale and the second integral refers to mortality among persons diagnosed at age s, that is, with duration  $u - s$  at age u.

#### 1.2.3.1 Conditional survival functions

Unlike the immune approach, the conditional survival function in the more realistic case is not just a ratio of the unconditional to the value at the conditioning age, A, say. This

would amount to conditioning on being merely *alive* at age  $A$ , but what we want is to condition on being in the "Well" state at age A.

The formulae for the conditional probabilities of being either in "Well" or "DM", given being in "Well" at age A are basically replicates of the unconditional, albeit with changes in integration limits:

P {Well|Well at A} (a) = exp 
$$
\left(-\int_A^a \mu_W(u) + \lambda(u)\right) du
$$
  
P {DM|Well at A} (a) =  $\int_A^a \lambda(s) \exp\left(-\int_A^s \mu_W(u) + \lambda(u) du\right)$   
 $\times \exp\left(-\int_s^a \mu_D(u, u - s) du\right) ds$ 

. . . but not implemented yet.

## <span id="page-5-0"></span>1.3 Implementation

We devise a functions that wraps these formulæ up for practical use. We shall assume that the functions  $\mu_W$ ,  $\mu_D$  and  $\lambda$  are given as vectors corresponding to equidistantly (tightly) spaced ages from 0 to K where K is the age where everyone an safely be assumed dead.

Thus we can define the function with these three arguments and the interval length of course. However, first we define a simple function that computes the survival function from a vector of mortality rates, and optionally the conditional survival given being alive at prespecified ages:

```
> options( keep.source=TRUE )
> source( "yll.R" )
> surv1
function( int, mu, A=0, age.in=0 )
{
# Computes the survival function from age A till the end, assuming
# that mu is a vector of mortalities in intervals of length int.
# int and mu should be in compatible units that is T and T^-1 for
# some unit T (months, years, ...)
# age-class boundaries
age <- 0:length(mu)*int + age.in
# cumulative rates and survival at the boundaries
Mu \leq c( 0, cumsum(mu )*int )
Sv \leftarrow exp(-Mu)surv <- data.frame( age=age, surv=Sv )
# if a vector of conditioning ages A is given
if( length(A) > 1 )
  {
  i \leq 2for( ia in A )
     {
     j \leftarrow j+1cA \leftarrow \text{which}(\text{diff}(age > ia) == 1)
```

```
surv <- cbind( surv, pmin( 1, surv$surv/(surv$surv[cA]) ) )
     colnames( surv )[j] <- paste( "S(a)|A=", ia, sep="" )
     }
  }
return( surv )
}
```
We also define a function that computes the survival function for a non-diseased person that may become diseased with rate lam and after that die at a rate of muD (corresponding to the formulae above):

```
> surv2
function( int, muW, muD, lam, A=0, age.in=0)
{
# check the vectors
if( length(muW) != length(muD) |
    length(muD) != length(1am) )
  stop( "Vectors with rates must have same length:\n\ln",
          "length(muW)=", length(muW),
        ", length(muD)=", length(muD),
        ", length(lam)=", length(lam) )
# First the workhorse that computes the survival function for a
# person in Well assuming that the mortality rate from this state is
# muW, disease incidence is in lam, and mortality in the diseased
# state is muD, and that all refer to constant rates intervals of
# length int starting from age.in, conditional on survival to A
wsurv2 <-
function( int, muW, muD, lam, A=0, age.in=0)
{
# age-class boundaries - note one longer that rate vectors refers to
# boundaries of intervals not midpoints
age <- 0:length(muW)*int + age.in
# cumulative rates at the boundaries, given survival to A
MuW <- cumsum( c( 0, m u W ) * ( age > A ) ) * int
MuD <- cumsum( c( 0, \text{ muD}) * ( age > A ) ) * int
Lam \le cumsum( c( 0, lam ) * ( age > A ) ) * int
# probability of being well
pW <- exp( -( Lam + MuW ) )
# probability of diagnosis at s --- first term in the integral for
# P(DM at a). Note that we explicitly add a 0 at the start so we get a
# probability of 0 of transition at the first age point
Dis \leq c(0,1am) * ( age > A ) * exp( -(\text{Lam+MuW}) ) * int
# for each age (age[ia]) we compute the integral over the range
# [0,age] of the product of the probability of diagnosis and the
# probability of surviving from diagnosis till age ia
pDM \leftarrow Dis * 0for( ia in 1:length(age) )
   pDM[ia] \leftarrow sum( Dis[i:ia] * exp(-(MuD[ia]-MuD[i:ia]) ) )# 1st term as function of s (1:ia)
                                # 2nd term integral range s:age
                   # upper integration limit is age (ia) and the lower
                   # limit is the intermediate age (at DM) (1:ia)
# Finally, we add the probabilities of being in Well resp. DM to get
```

```
# the overall survival:
surv \leq data.frame( age = age, surv = pDM + pW)
return( surv )
}
# survival from start
surv <- wsurv2( int, muW, muD, lam, A=0, age.in=age.in )
# add columns for conditioning ages
if( A[1] != 0 | length(A) > 1 )
   {
for( j in 1:length(A) )
   \mathcal{L}surv <- cbind( surv,
                 wsurv2( int, muW, muD, lam, A=A[j], age.in=age.in )[,2] )
        colnames( surv )[2+j] <- paste( "S(a|", A[j], ")", sep="")
   }
   }
# done!
return( surv )
}
```
Finally we devised a function using these to compute the years of life lost to diabetes:

```
> yll
function( int,
           muW,
           muD,
           lam = NULL,
             A = 0,
        age.in = 0,immune = is.null(lam))
{
# Computes years of life lost under different scenarios
if( !immune & is.null(lam) ) stop( "'lam' is required when immune=FALSE\n" )
               sD <- surv1( int = int, mu, A = A, age.in = age.in)<br>sW <- surv1( int = int, mu, A = A, age.in = age.in)
if( immune ) sW \le surv1( int=int, muW,
else sW \leftarrow \text{surv2}(\text{int}=int, \text{mu}), \text{num}, A = A, \text{age.in} = \text{age.in})apply((sW-sD)[,-1], 2, sum) * int
}
```
## <span id="page-8-0"></span>Chapter 2

## Analyses based on modified DM definition

As noted above the calculations of YLL requires access to (age-specific) rates of incidence of DM and mortality for persons with and without DM.

### <span id="page-8-1"></span>2.1 Modeling mortality and incidence data

We read in the dataset of DM and population mortality and incidence,  $TT$ :

```
> library( Epi )
> clear()
> load( file="./data/FU-m.Rda" )
> lls()
 name mode class size
1 Lx list Lexis data.frame 382873 23
2 TT list data.frame 6732 9
```
The dataset TT contains deaths and person-years for persons with and without diabetes:

```
> head( TT )
 sex A P U Y.nD Y.DM D.DM D.nD X
1 F 0 1995 0 17025.50 0.0000000 0 137 0
2 F 0 1995 1 17100.54 0.1300479 0 16 2
3 F 0 1996 0 16468.06 1.4401095 0 134 4
4 F 0 1996 1 17067.30 1.8617385 0 23 4
5 F 0 1997 0 16434.00 0.0000000 0 152 0
   6 F 0 1997 1 16499.84 1.9890486 0 14 2
```
For each combination of sex, age, period and date of birth in 1 year age groups, we have the person-years in the "Well" (Y.nD) and the "DM" (Y.DM) states, as well as the number of deaths from these (D.nD, D.DM) and the number of incident diabetes cases from the "Well" state (X).

In order to compute the years of life lost to diabetes and how this has changed over time, we fit models for the mortality and incidence of both groups (and of course, separately for men and women). The models we use will be age-period-cohort models [\[1\]](#page-19-2) providing estimated mortality rates for ages 0–99 and dates 1.1.1995–1.1.2012.

First we transform the age and period variables to reflect the mean age and period in each of the Lexis triangles. Moreover we restrict the dataset to age over 30:

```
> TT <- transform( TT,
+ A=A+(1+U)/3,
                      P=P+(2-U)/3)
> TT <- subset( TT, A>30 )
> head(TT)
    sex A P U Y.nD Y.DM D.DM D.nD X<br>F 30.33333 1995.667 0 20917.25 130.2464 0 7 21
817 F 30.33333 1995.667 0 20917.25 130.2464 0 7 21
      818 F 30.66667 1995.333 1 20301.18 114.6509 1 8 22<br>8 30.33333 1996.667 0 21728.44 138.3943 1 7 15
819 F 30.33333 1996.667 0 21728.44 138.3943 1 7 15<br>820 F 30.66667 1996.333 1 21000.00 132.9959 0 6 12
820 F 30.66667 1996.333 1 21000.00 132.9959 0 6 12
      F 30.33333 1997.667 0 20302.66 138.5038
822 F 30.66667 1997.333 1 21755.12 142.7118 1 12 15
```
With the correct age and period coding in the Lexis triangles, we fit models for the mortalities and incidences.

```
> # Knots used in all models
> ( a.kn <- seq(20,95,,6))
[1] 20 35 50 65 80 95
> ( p.kn <- seq(1996,2011,,4))
[1] 1996 2001 2006 2011
> ( c.kn <- seq(1910,1980,,6))
[1] 1910 1924 1938 1952 1966 1980
> mW.m \leftarrow g1m( D.nD \sim -1 + Ns(A , knots=a.kn, int=TRUE) ++ Ns( P,knots=p.kn,ref=2005) +
+ \text{Ns}(P-A,\text{knots}=c.\text{kn},\text{ref}=1950),<br>+ \text{offset} = \text{log}(Y.\text{nl}),
             offset = log(Y.nD),+ family = poisson,
+ data = subset( TT, sex=="M" ) )
> mD.m <- update( mW.m, D.DM ~ . , offset=log(Y.DM) )
> 1W.m \leq update(mW.m, X \sim .)
> # Model for women
> mW.f <- update( mW.m, data = subset( TT, sex=="F" ) )
> mD.f \leq update( mD.m, data = subset( TT, sex == "F" ) )
> lW.f <- update( lW.m, data = subset( TT, sex=="F" ) )
A brief overview of fitted models:
> summary( mW.m )
```

```
Call:
\text{glm}(formula = D.nD \textdegree -1 + Ns(A, knots = a.kn, int = TRUE) + Ns(P,
    knots = p.kn, ref = 2005) + \text{Ns}(P - A), knots = c.kn, ref = 1950),
    family = poisson, data = subset(TT, sex == "M"), offset = log(Y.nD))
Deviance Residuals:
    Min 1Q Median 3Q Max
-4.6106 -0.7956 -0.0260 0.7856 4.0744
Coefficients: (1 not defined because of singularities)
                                       Estimate Std. Error z value Pr(>|z|)
Ns(A, knots = a.kn, int = TRUE)1 -5.874756 0.052687 -111.503 < 2e-16<br>Ns(A, knots = a.kn, int = TRUE)2 -5.504688 0.013646 -403.381 < 2e-16
Ns(A, knots = a.kn, int = TRUE)2 -5.504688
Ns(A, knots = a.kn, int = TRUE)3 -4.088264 0.015119 -270.397 < 2e-16
Ns(A, knots = a.kn, int = TRUE)4 0.401564 0.031838 12.613 < 2e-16
Ns(A, knots = a.kn, int = TRUE)5 -10.383934 0.101896 -101.907 < 2e-16Ns(A, knots = a.kn, int = TRUE)6 5.191821 0.061174 84.870 < 2e-16
```

```
Ns(P, knots = p.kn, ref = 2005)1 -0.271900 0.009576 -28.393 < 2e-16Ns(P, knots = p.kn, ref = 2005)2 -0.626226 0.017191 -36.429 < 2e-16
Ns(P, knots = p.kn, ref = 2005)3 -0.391096 0.010608 -36.867 < 2e-16
Ns(P - A, knots = c.kn, ref = 1950)1 0.129823 0.026342 4.928 8.29e-07
Ns(P - A, knots = c.kn, ref = 1950)2 0.359271 0.035737 10.053 < 2e-16
Ns(P - A, knots = c.kn, ref = 1950)3 0.388545 0.052632 7.382 1.56e-13
Ns(P - A, knots = c.kn, ref = 1950)4 0.591133 0.034024 17.374 < 2e-16
N_S(P - A, knots = c.kn, ref = 1950)5 NA NA NA NA
(Dispersion parameter for poisson family taken to be 1)
    Null deviance: 50379227.5 on 2346 degrees of freedom
Residual deviance: 3225.3 on 2333 degrees of freedom
AIC: 18644
Number of Fisher Scoring iterations: 4
> summary( mD.m )
Call:
glm(formula = D.DM \sim NS(A, knots = a.kn, int = TRUE) + Ns(P,knots = p.kn, ref = 2005) + Ns(P - A, knots = c.kn, ref = 1950) -
    1, family = poisson, data = subset(TT, sex == 'M''), offset = log(Y.DM))
Deviance Residuals:
    Min 1Q Median 3Q Max
-3.6726 -0.7862 -0.0350 0.6565 3.5854
Coefficients: (1 not defined because of singularities)
                                       Estimate Std. Error z value Pr(>|z|)
N_s(A, knots = a.kn, int = TRUE)1 -3.91676 0.18578 -21.083 < 2e-16<br>N_s(A, knots = a.kn, int = TRUE)2 -4.25080 0.03835 -110.852 < 2e-16Ns(A, knots = a.kn, int = TRUE)2 -4.25080 0.03835 -110.852 < 2e-16<br>Ns(A, knots = a.kn, int = TRUE)3 -3.32148 0.04228 -78.561 < 2e-16
                                      -3.32148      0.04228   -78.561   <  2e−16<br>0.23310       0.12268      1.900   0.05742
Ns(A, knots = a.kn, int = TRUE)4<br>Ns(A, knots = a.kn, int = TRUE)5Ns(A, knots = a.kn, int = TRUE)5 -8.83861 0.42360 -20.865 < 2e-16<br>Ns(A, knots = a.kn, int = TRUE)6 4.24223 0.24130 17.581 < 2e-16
Ns(A, knots = a.kn, int = TRUE)6 <br>
Ns(P, knots = p.kn, ref = 2005)1 <br>
-0.34199 <br>
0.03031 -11.284 < 2e-16
Ns(P, knots = p.kn, ref = 2005)1 -0.34199 0.03031 -11.284 < 2e-16<br>Ns(P, knots = p.kn, ref = 2005)2 -0.68440 0.05960 -11.483 < 2e-16
Ns(P, knots = p.kn, ref = 2005)2 -0.68440 0.05960 -11.483 < 2e-16<br>Ns(P, knots = p.kn, ref = 2005)3 -0.44970 0.03803 -11.824 < 2e-16
Ns(P, knots = p.kn, ref = 2005)3 -0.44970 0.03803 -11.824 < 2e-16
Ns(P - A, knots = c.kn, ref = 1950)1 0.03760 0.09124 0.412 0.68024
Ns(P - A, knots = c.kn, ref = 1950)2 0.03009 0.12951 0.232 0.81625
Ns(P - A, knots = c.kn, ref = 1950)3 -0.01333 0.18957 -0.070 0.94396
Ns(P - A, knots = c.kn, ref = 1950)4 0.34329 0.12127 2.831 0.00464
Ns(P - A, knots = c.kn, ref = 1950)5 NA NA NA
(Dispersion parameter for poisson family taken to be 1)
    Null deviance: 2168369.3 on 2346 degrees of freedom
Residual deviance: 2505.2 on 2333 degrees of freedom
AIC: 13077
Number of Fisher Scoring iterations: 5
> summary( lW.m )
Call:
glm(formula = X " Ns(A, knots = a.kn, int = TRUE) + Ns(P, knots = p.kn,ref = 2005) + Ns(P - A, knots = c.kn, ref = 1950) - 1, family = poisson,data = subset(TT, sex == M''), offset = log(Y.nD))
```
Deviance Residuals:

Min 1Q Median 3Q Max -3.5697 -0.9055 -0.1018 0.7188 4.7695 Coefficients: (1 not defined because of singularities) Estimate Std. Error z value Pr(>|z|) Ns(A, knots = a.kn, int = TRUE)1  $-5.35537$  0.05394 -99.280 < 2e-16<br>Ns(A, knots = a.kn, int = TRUE)2  $-5.21078$  0.01571 -331.731 < 2e-16  $Ns(A, knots = a.kn, int = TRUE)2$ <br> $Ns(A, knots = a.kn, int = TRUE)3$  $-4.40972$  0.01769 -249.338 < 2e-16<br> $-0.92822$  0.03435 -27.020 < 2e-16 Ns(A, knots = a.kn, int = TRUE)4  $-0.92822$   $0.03435$   $-27.020$  < 2e-16<br>Ns(A, knots = a.kn, int = TRUE)5  $-14.48496$  0.11201  $-129.314$  < 2e-16  $Ns(A, knots = a.kn, int = TRUE)5 -14.48496$ Ns(A, knots = a.kn, int = TRUE)6 1.61428 0.07267 22.214 < 2e-16 Ns(P, knots = p.kn, ref = 2005)1 0.15510 0.01184 13.096 < 2e-16<br>Ns(P, knots = p.kn, ref = 2005)2 0.70554 0.02188 32.249 < 2e-16  $Ns(P, knots = p.kn, ref = 2005)2$  0.70554  $N_s(P, knots = p.kn, ref = 2005)3$  0.41807 0.01019 41.038 < 2e-16<br> $N_s(P - A, knots = c.kn, ref = 1950)1$  -0.15646 0.03334 -4.693 2.70e-06  $Ns(P - A, knots = c.kn, ref = 1950)1 -0.15646$  0.03334 -4.693 2.70e-06<br> $Ns(P - A, knots = c.kn, ref = 1950)2 -0.15984$  0.03974 -4.023 5.75e-05  $Ns(P - A, knots = c.kn, ref = 1950)2 -0.15984 0.03974$  $Ns(P - A, knots = c.kn, ref = 1950)3$  0.02831 0.04880 0.580 0.562<br> $Ns(P - A, knots = c.kn, ref = 1950)4$  -0.41270 0.05467 -7.549 4.40e-14  $Ns(P - A, knots = c.kn, ref = 1950)4 -0.41270 0.05467$  $Ns(P - A, knots = c.kn, ref = 1950)5$  NA NA NA NA (Dispersion parameter for poisson family taken to be 1) Null deviance: 51827886.8 on 2346 degrees of freedom Residual deviance: 3437.5 on 2333 degrees of freedom AIC: 16313 Number of Fisher Scoring iterations: 4 > summary( mW.f ) Call:  $\text{glm}($ formula = D.nD  $\text{m}$  -1 + Ns(A, knots = a.kn, int = TRUE) + Ns(P, knots = p.kn, ref = 2005) + Ns(P - A, knots = c.kn, ref = 1950), family = poisson, data = subset(TT, sex ==  $"F"$ ), offset =  $log(Y.nD)$ ) Deviance Residuals: Min 1Q Median 3Q Max -5.6388 -0.8786 -0.0531 0.8244 4.4918 Coefficients: (1 not defined because of singularities) Estimate Std. Error z value Pr(>|z|) Ns(A, knots = a.kn, int = TRUE)1  $-6.15121$  0.07166 -85.842 < 2e-16<br>Ns(A, knots = a.kn, int = TRUE)2  $-5.88659$  0.01672 -352.092 < 2e-16  $Ns(A, knots = a.kn, int = TRUE)2$  -5.88659 0.01672 -352.092 < 2e-16<br> $Ns(A, knots = a.kn, int = TRUE)3$  -4.59063 0.01873 -245.036 < 2e-16 Ns(A, knots = a.kn, int = TRUE)3  $-4.59063$  0.01873 -245.036 < 2e-16<br>Ns(A, knots = a.kn, int = TRUE)4 0.53981 0.04598 11.740 < 2e-16 Ns(A, knots = a.kn, int = TRUE)4 0.53981 0.04598 11.740 < 2e-16<br>Ns(A, knots = a.kn, int = TRUE)5 -12.10048 0.14717 -82.221 < 2e-16  $Ns(A, knots = a.kn, int = TRUE)5 -12.10048$ Ns(A, knots = a.kn, int = TRUE)6 6.14339 0.08799 69.818 < 2e-16  $N_s(P, knots = p.kn, ref = 2005)1 -0.28596 0.01208 -23.678 < 2e-16$  $Ns(P, knots = p.kn, ref = 2005)2$  -0.62624 0.02298 -27.249 < 2e-16  $Ns(P, knots = p.kn, ref = 2005)3$  -0.41693 0.01499 -27.812 < 2e-16<br> $Ns(P - A, knots = c.kn, ref = 1950)1$  0.46986 0.03640 12.907 < 2e-16  $Ns(P - A, knots = c.kn, ref = 1950)1 0.46986$ Ns(P - A, knots = c.kn, ref = 1950)2 0.42634 0.05025 8.485 < 2e-16  $Ns(P - A, knots = c.kn, ref = 1950)3$  0.58089 0.07562 7.681 1.57e-14<br> $Ns(P - A, knots = c.kn, ref = 1950)4$  0.65908 0.04683 14.075 < 2e-16  $Ns(P - A, knots = c.kn, ref = 1950)4$  0.65908 0.04683  $Ns(P - A, knots = c.kn, ref = 1950)5$  NA NA NA NA

(Dispersion parameter for poisson family taken to be 1)

Null deviance: 53928882.4 on 2346 degrees of freedom Residual deviance: 3756.9 on 2333 degrees of freedom AIC: 18854 Number of Fisher Scoring iterations: 4  $>$  summary(mD.f) Call:  $glm(formula = D.DM \sim Ns(A, knots = a.kn, int = TRUE) + Ns(P,$ knots = p.kn, ref = 2005) + Ns(P - A, knots = c.kn, ref = 1950) - 1, family = poisson, data = subset(TT, sex == "F"), offset =  $log(Y.DM)$ ) Deviance Residuals: Min 1Q Median 3Q Max  $-3.6212 -0.8634 -0.0347 0.6446 3.5400$ Coefficients: (1 not defined because of singularities) Estimate Std. Error z value Pr(>|z|) Ns(A, knots = a.kn, int = TRUE)1  $-4.95179$  0.26173 -18.920 < 2e-16<br>Ns(A, knots = a.kn, int = TRUE)2  $-4.49632$  0.05345 -84.127 < 2e-16 Ns(A, knots = a.kn, int = TRUE)2  $-4.49632$  0.05345 -84.127 < 2e-16<br>Ns(A, knots = a.kn, int = TRUE)3  $-3.78809$  0.05821 -65.077 < 2e-16  $Ns(A, knots = a.kn, int = TRUE)$ 3 -3.78809 0.05821 -65.077 < 2e-16<br> $Ns(A, knots = a.kn, int = TRUE)$ 4 -0.28424 0.16795 -1.692 0.0906  $Ns(A, knots = a.kn, int = TRUE)4 -0.28424$ <br> $Ns(A, knots = a.kn, int = TRUE)5 -9.01373$  $Ns(A, knots = a.kn, int = TRUE)5 -9.01373 0.57962 -15.551 < 2e-16$ Ns(A, knots = a.kn, int = TRUE)6 3.83692 0.32642 11.754 < 2e-16  $Ns(P, knots = p.kn, ref = 2005)1$  -0.33168 0.04063 -8.164 3.23e-16<br> $Ns(P, knots = p.kn, ref = 2005)2$  -0.73643 0.08060 -9.137 < 2e-16 Ns(P, knots = p.kn, ref = 2005)2  $-0.73643$  0.08060 -9.137 < 2e-16<br>Ns(P, knots = p.kn, ref = 2005)3  $-0.41871$  0.05334 -7.850 4.17e-15 Ns(P, knots = p.kn, ref = 2005)3 -0.41871 0.05334 -7.850 4.17e-15<br>Ns(P - A, knots = c.kn, ref = 1950)1 0.11242 0.12639 0.889 0.3738  $Ns(P - A, knots = c.kn, ref = 1950)1 0.11242$ Ns(P - A, knots = c.kn, ref = 1950)2 -0.08348 0.18169 -0.459 0.6459  $Ns(P - A, knots = c.kn, ref = 1950)3 -0.13046$  0.26564 -0.491 0.6234 Ns(P - A, knots = c.kn, ref = 1950)4 0.27266 0.16588 1.644 0.1002  $Ns(P - A, knots = c.kn, ref = 1950)5$  NA NA NA NA (Dispersion parameter for poisson family taken to be 1) Null deviance: 1903561 on 2346 degrees of freedom Residual deviance: 2435 on 2333 degrees of freedom AIC: 12249 Number of Fisher Scoring iterations: 5  $>$  summary (1W.f) Call:  $glm(formula = X^ mNs(A, knots = a.kn, int = TRUE) + Ns(P, knots = p.kn,$  $ref = 2005) + Ns(P - A, knots = c.kn, ref = 1950) - 1, family = poisson,$ data = subset(TT, sex ==  $"F"$ ), offset =  $log(Y.nD)$ ) Deviance Residuals: Min 1Q Median 3Q Max -4.4643 -0.9514 -0.1813 0.6851 10.5994 Coefficients: (1 not defined because of singularities) Estimate Std. Error z value Pr(>|z|)<br>-5.86371 0.06092 -96.255 < 2e-16 Ns(A, knots = a.kn, int = TRUE)1  $-5.86371$  0.06092 -96.255 < 2e-16<br>Ns(A, knots = a.kn, int = TRUE)2  $-5.76902$  0.01838 -313.904 < 2e-16 Ns(A, knots = a.kn, int = TRUE)2  $-5.76902$  0.01838 -313.904 < 2e-16<br>Ns(A, knots = a.kn, int = TRUE)3  $-4.82916$  0.02021 -238.972 < 2e-16  $Ns(A, knots = a.kn, int = TRUE)3$  -4.82916 0.02021 -238.972 < 2e-16<br> $Ns(A, knots = a.kn, int = TRUE)4$  -1.21470 0.03677 -33.031 < 2e-16 Ns(A, knots = a.kn, int = TRUE)4  $-1.21470$  0.03677 -33.031 < 2e-16<br>Ns(A, knots = a.kn, int = TRUE)5  $-14.49467$  0.11813 -122.704 < 2e-16 Ns(A, knots = a.kn, int = TRUE)5  $-14.49467$  0.11813 -122.704 < 2e-16<br>Ns(A, knots = a.kn, int = TRUE)6  $1.21315$  0.07346 16.515 < 2e-16 Ns(A, knots = a.kn, int = TRUE)6 1.21315 0.07346 16.515 < 2e-16<br>Ns(P, knots = p.kn, ref = 2005)1 0.11364 0.01316 8.633 < 2e-16  $Ns(P, knots = p.kn, ref = 2005)1$  0.11364 0.01316 Ns(P, knots = p.kn, ref = 2005)2 0.72039 0.02415 29.835 < 2e-16

```
Ns(P, knots = p.kn, ref = 2005)3 0.37585 0.01118 33.630 < 2e-16
Ns(P - A, knots = c.kn, ref = 1950)1 -0.11591 0.03323 -3.488 0.000487
Ns(P - A, knots = c.kn, ref = 1950)2 -0.20183 0.04094 -4.930 8.21e-07
Ns(P - A, knots = c.kn, ref = 1950)3 0.38937 0.05357 7.269 3.63e-13
Ns(P - A, knots = c.kn, ref = 1950)4 -0.20239 0.04934 -4.102 4.10e-05<br>Ns(P - A, knots = c.kn, ref = 1950)5 NA NA NA NA
Ns(P - A, knots = c.kn, ref = 1950)5 NA NA NA NA
(Dispersion parameter for poisson family taken to be 1)
   Null deviance: 55755779.6 on 2346 degrees of freedom
Residual deviance: 4641.7 on 2333 degrees of freedom
AIC: 17548
Number of Fisher Scoring iterations: 4
```
We can make an overview plot of the estimated mortality and incidence effects:

## <span id="page-13-0"></span>2.2 Residual life time and years lost to DM

We now collect the estimated years of life lost classified by method (immune assumption or not), sex, age and calendar time:

```
> source( "yll.R" )
> a.ref <- 30:90
> p.ref <- 1995:2012
> aYLL <- NArray( list( type = c("Imm","Sus","Dif","Ex%"),
                        sex = levels( TT$sex ),
+ age = a.ref,
+ date = p.ref ) )
> str( aYLL )
logi [1:4, 1:2, 1:61, 1:18] NA NA NA NA NA NA ...
 - attr(*, "dimnames")=List of 4
  ..$ type: chr [1:4] "Imm" "Sus" "Dif" "Ex%"
  ..$ sex : chr [1:2] "M" "F"
  ..$ age : chr [1:61] "30" "31" "32" "33"
  ..$ date: chr [1:18] "1995" "1996" "1997" "1998" ...
> system.time(
+ for( ip in p.ref )
+ {
+ nd <- data.frame(A = \text{seq}(30, 90, 0.2) + 0.1,
P = ip,
+ Y. nD = 1,<br>+ Y. DM = 1Y.DM = 1+ muW.m \leftarrow ci.pred(mW.m, nd)[,1]+ muD.m <- ci.pred( mD.m, nd )[,1]
+ lam.m \leq ci.pred( 1W.m, nd )[,1]
+ muW.f \leftarrow ci.pred( mW.f, nd) [0, 1]+ muD.f \leftarrow ci.pred( mD.f, nd) [0, 1]+ lam.f \leq ci.pred( lW.f, nd )[,1]
+ aYLL["Imm","M",,paste(ip)] <- yll( int=0.2, muW.m, muD.m, lam=NULL, A=a.ref, age.in=3
+ aYLL["Imm","F",,paste(ip)] <- yll( int=0.2, muW.f, muD.f, lam=NULL, A=a.ref, age.in=3
+ aYLL["Sus","M",,paste(ip)] <- yll( int=0.2, muW.m, muD.m, lam=lam.m, A=a.ref, age.in=3
    aYLL['Sus", "F", ,paste(ip)] \leftarrow yll( int=0.2, m uW.f, muD.f, lam=lam.f, A=a.ref, age.in=30]+ } )
  user system elapsed
11.392 0.020 11.412
```
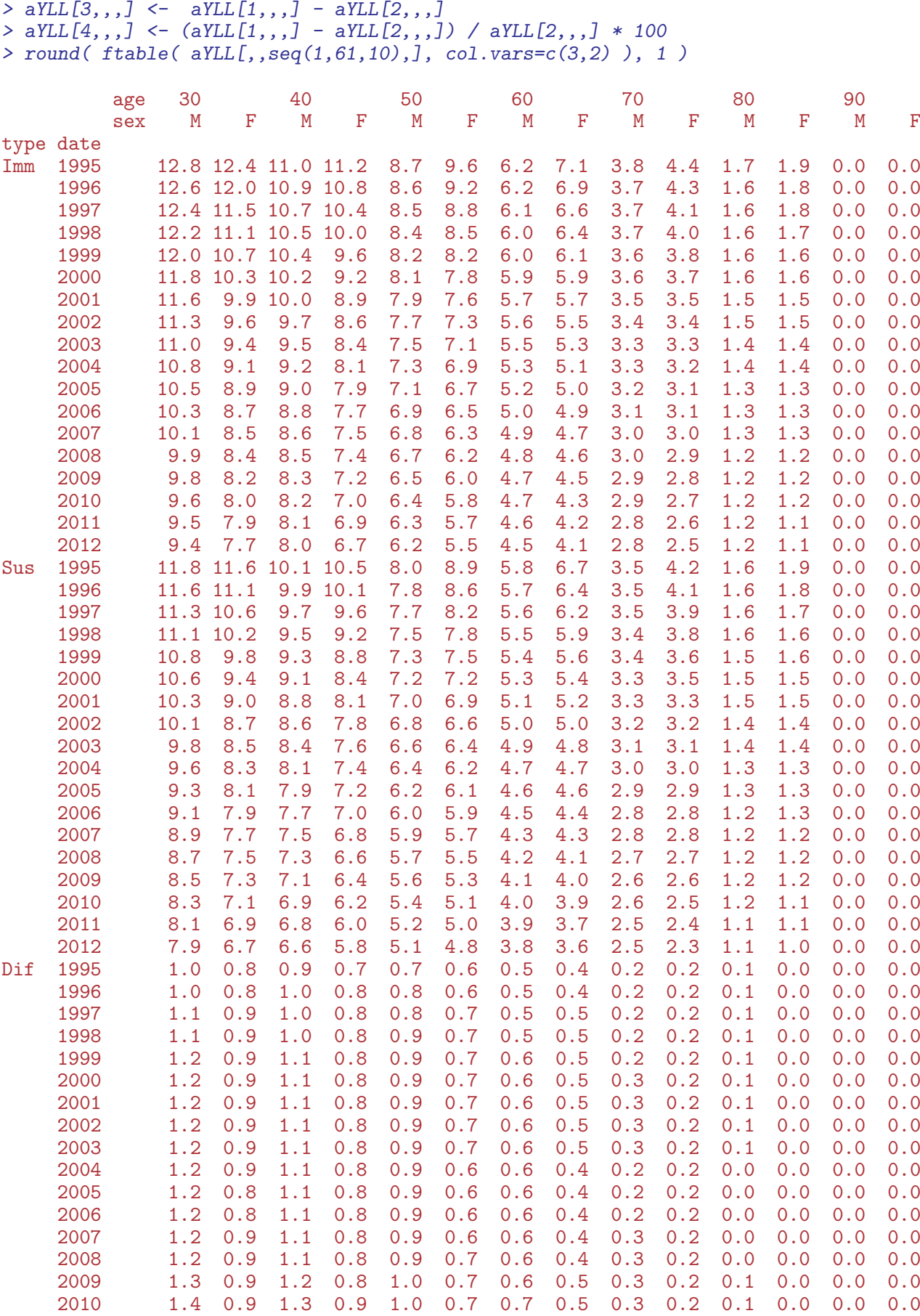

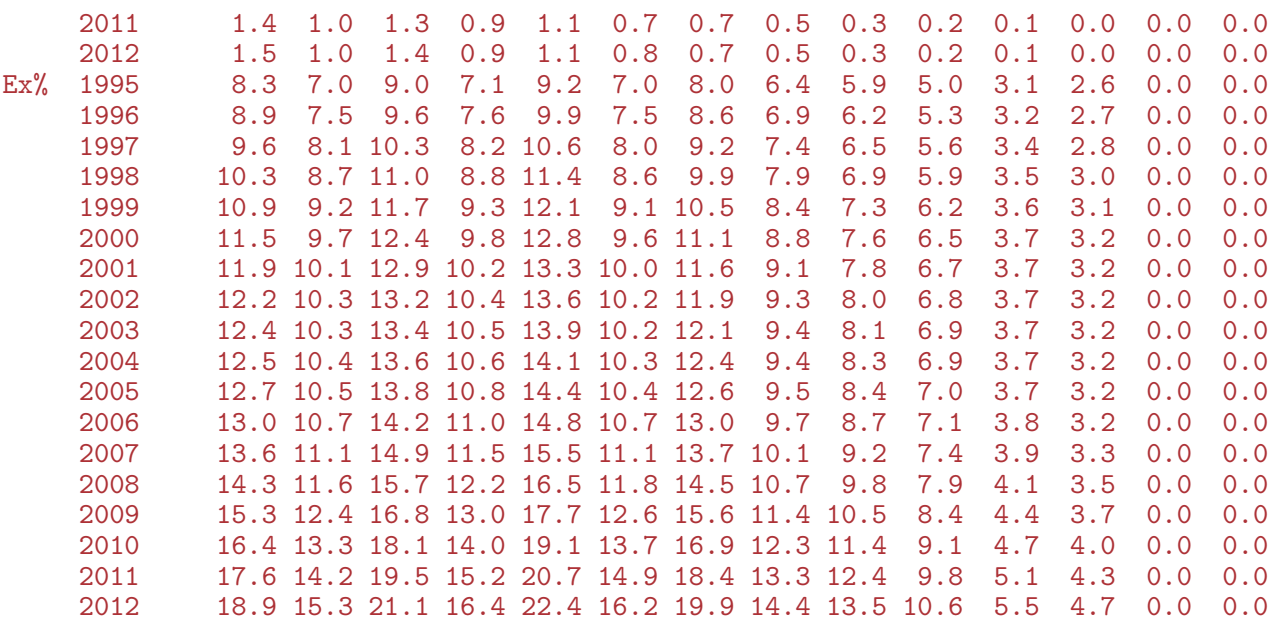

We now have the relevant points for the graph showing YLL to diabetes for men and women by age, and calendar year, both under the immunity and susceptibility models for the calculation of YLL.

```
> plyll <- function(wh){
+ par( mfrow=c(1,2), mar=c(3,3,1,1), mgp=c(3,1,0)/1.6, bty="n", las=1 )
+ matplot( a.ref, aYLL[wh,"M",,],
+ type="1", lty=1, col="blue", lwd=1:2,<br>+ vlim=c(0.12) xlab="4ge"
           vlim=c(0,12), xlab="Age",
           ylab="Years lost to DM", yaxs="i" )
+ abline(v=50,h=1:10,col=gray(0.7))
+ text( 90, 11, "Men", col="blue", adj=1 )
+ text( 40, aYLL[wh,"M","40","1995"], "1995", adj=c(0,0), col="blue" )
+ text( 43, aYLL[wh,"M","44","2012"], "2012", adj=c(1,1), col="blue" )
+
+ matplot( a.ref, aYLL[wh,"F",,],
+ type="l", lty=1, col="red", lwd=1:2,
+ ylim=c(0,12), xlab="Age",
+ ylab="Years lost to DM", yaxs="i" )
+ abline(v=50,h=1:10,col=gray(0.7))
+ text( 90, 11, "Women", col="red", adj=1 )
+ text( 40, aYLL[wh,"F","40","1995"], "1995", adj=c(0,0), col="red" )
+ text( 43, aYLL[wh,"F","44","2012"], "2012", adj=c(1,1), col="red" )
+ }
> plyll("Imm")
```
#### > plyll("Sus")

From figure ?? we see that for men aged 50 the years lost to diabetes has decreased from a bit over 8 to a bit less than 6 years, and for women from 8.5 to 5 years; so a greater improvement for women.

It is illustrative to see the lines for men and women overlaid in the same plot — here side by side for the two different approaches to computation of YLL:

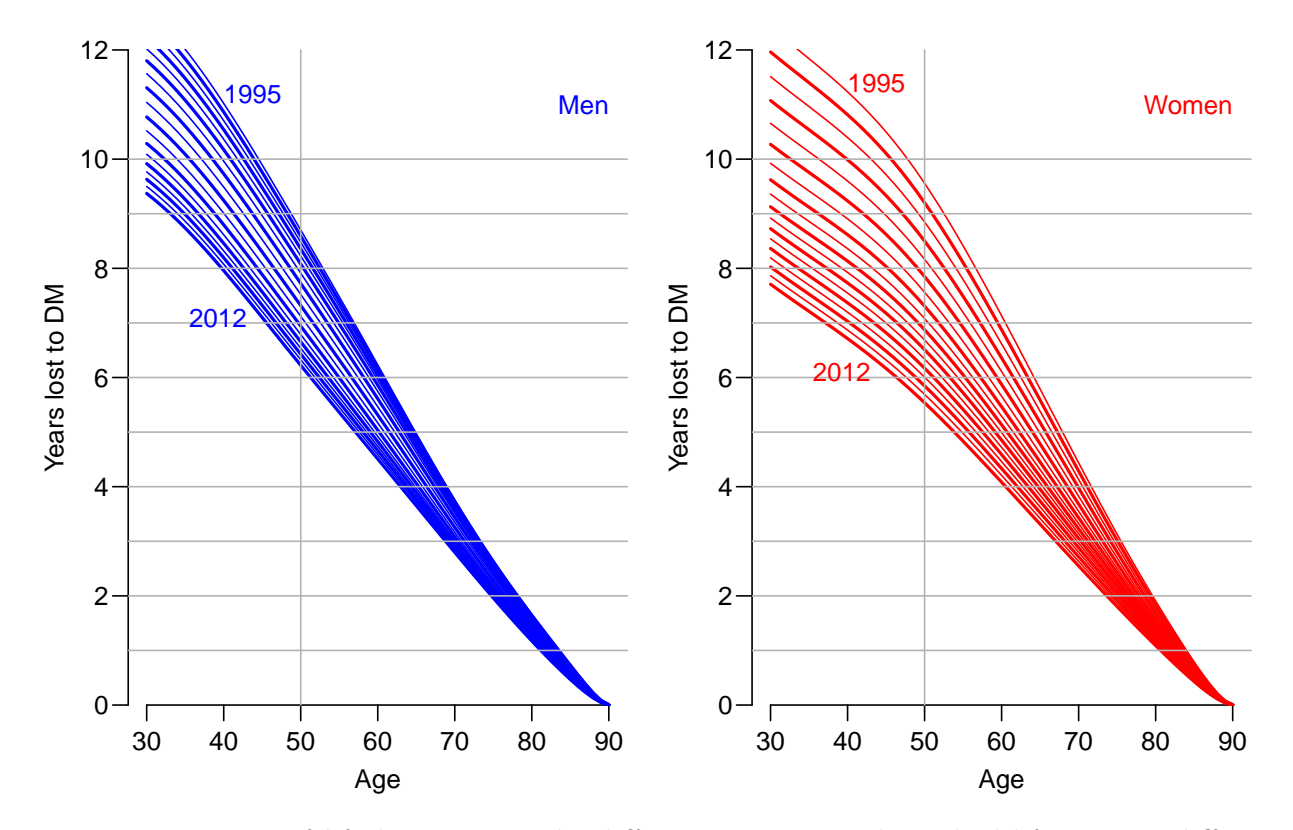

Figure 2.1: Years of life lost to DM: the difference in expected residual life time at different ages between persons with and without diabetes, assuming the persons without diabetes at a given age remain free from diabetes (immunity assumption). The lines refer to date of evaluation; the top lines refer to 1.1.1995 the bottom ones to 1.1.2012. Blue curves are men, red women.

```
> par( mfrow=c(1,2), mar=c(3,3,1,1), mgp=c(3,1,0)/1.6, bty="n", las=1)
> matplot( a.ref, cbind(aYLL["Imm","M",,],aYLL["Imm","F",,]),
+ type="1", lty=1, col=rep(c("blue","red"),each=18), lwd=1:2,<br>+ vlim=c(0.12) xlab="4ge"
+ y\lim_{x \to a} c(0,12), x \lim_{x \to a} e^y,<br>+ y \lim_{x \to a} y = c \lim_{x \to a} f(x) + c \lim_{x \to a} f(x)vlab="Years lost to \overline{DM}", yaxs="i")
> abline(v=50,h=1:10,col=gray(0.7))
> text( 40, aYLL["Imm", "F", "40", "1995"], "1995", adj=c(0,0))
> text( 43, aYLL["Imm", "F", "44", "2012"], "2012", adj=c(1,1))
> mtext( "Immunity to DM", side=3 )
> matplot( a.ref, cbind(aYLL["Sus","M",,],aYLL["Sus","F",,]),
+ type="l", lty=1, col=rep(c("blue","red"),each=18), lwd=1:2,
+ ylim=c(0,12), xlab="Age",
+ ylab="Years lost to DM", yaxs="i" )
> abline(v=50,h=1:10,col=gray(0.7))
> text( 40, aYLL["Sus", "F", "40", "1995"], "1995", adj=c(0,0))
> text( 43, aYLL["Sus", "F", "44", "2012"], "2012", adj=c(1,1))
> mtext( "Susceptible to DM", side=3 )
```
From figure [2.3](#page-18-0) we see that the improvement has been larger for women than for men, but it should be remembered that women have a longer life expectancy then men. Under the (unrealistic) assumption of immunity the improvement in years of life lost to DM for 50-year old women were from 9.6 to 5.5 years and for men from 8.7 to 6.2 years. Under the more realistic assumption that the non-diseased comparison group is allowed to acquire

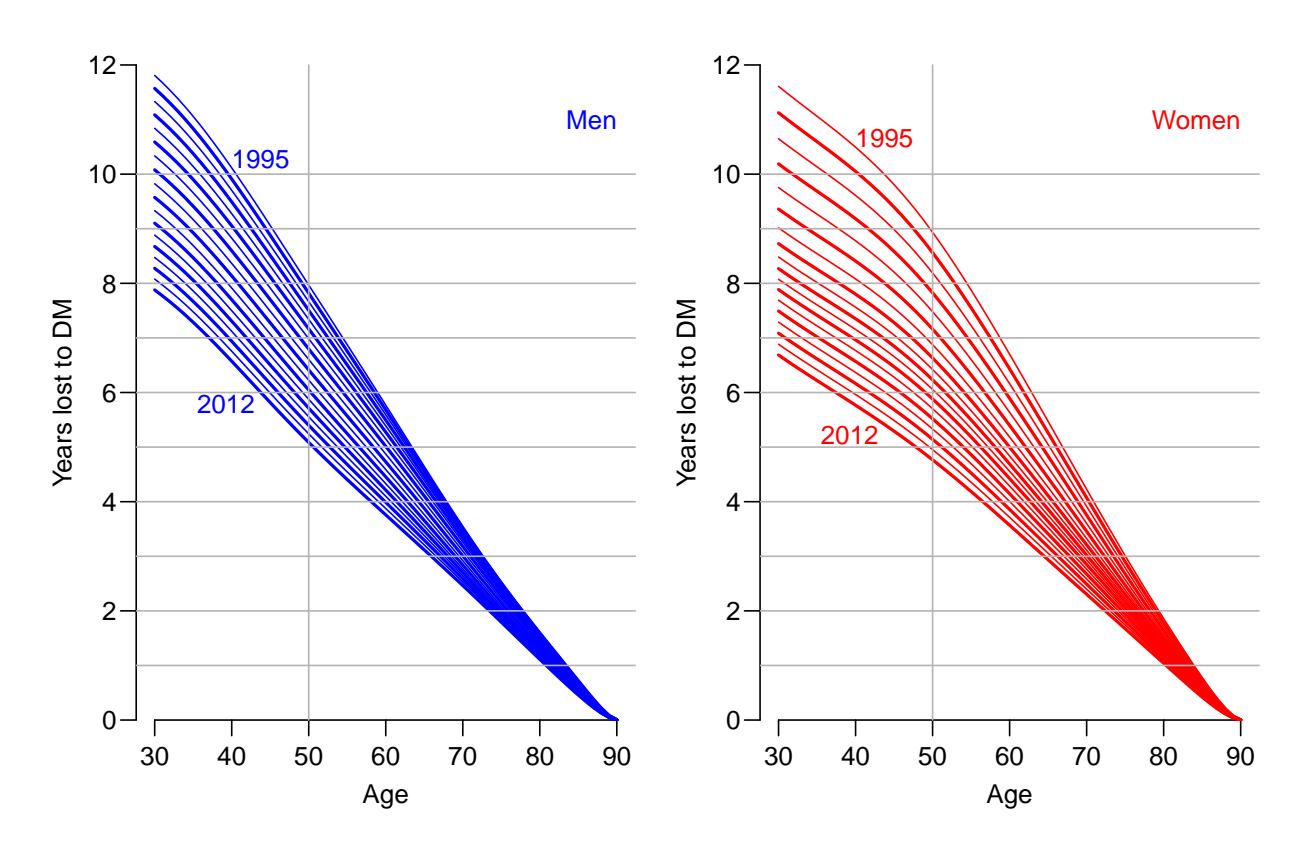

Figure 2.2: Years of life lost to DM: the difference in expected residual life time at different ages between persons with and without diabetes, allowing the persons without diabetes at a given to contract diabetes and thus be subject to higher mortality. The lines refer to date of evaluation; the top lines refer to 1.1.1995 the bottom ones to 1.1.2012. Blue curves are men, red women.

diabetes after the conditioning age, the drop in YLL for women were from 8.9 to 4.8 and for men from 8 to 5.1 years.

Also from the tables above we see that the general pattern in the difference between the naive (Immune) and the more realistic (Susceptible) is an overestimation of the years of life lost by about 1 year, or some  $5-10\%$ . That is not dramatic, but certainly neither negligible.

#### <span id="page-17-0"></span>2.2.1 For the poster

For the poster we devise 3 separate plots of the YLL:

```
> par( mar = c(3,3,1,1), mgp = c(3,1,0)/1.6, las=1, bty="n" )
> matplot( a.ref, aYLL["Sus","M",,],
+ type="l", lty=1, col="blue", lwd=1:2,
+ vlim=c(0,12), xlab="Age",ylab="Years lost to DM", yaxs="i" )
> abline(v=50,h=1:10,col=gray(0.7))
> text(90, 11, "Men", col="blue", adj=1)> text( 40, aYLL["Sus","M","40","1995"], "1995", adj=c(0,0), col="blue" )
> text( 43, aYLL["Sus","M","44","2012"], "2012", adj=c(1,1), col="blue" )
> par(\text{mar}=(3,3,1,1), \text{mp}=c(3,1,0)/1.6, \text{las}=1, \text{bty}="n" )> matplot( a.ref, aYLL["Sus","F",,],
```
<span id="page-18-0"></span>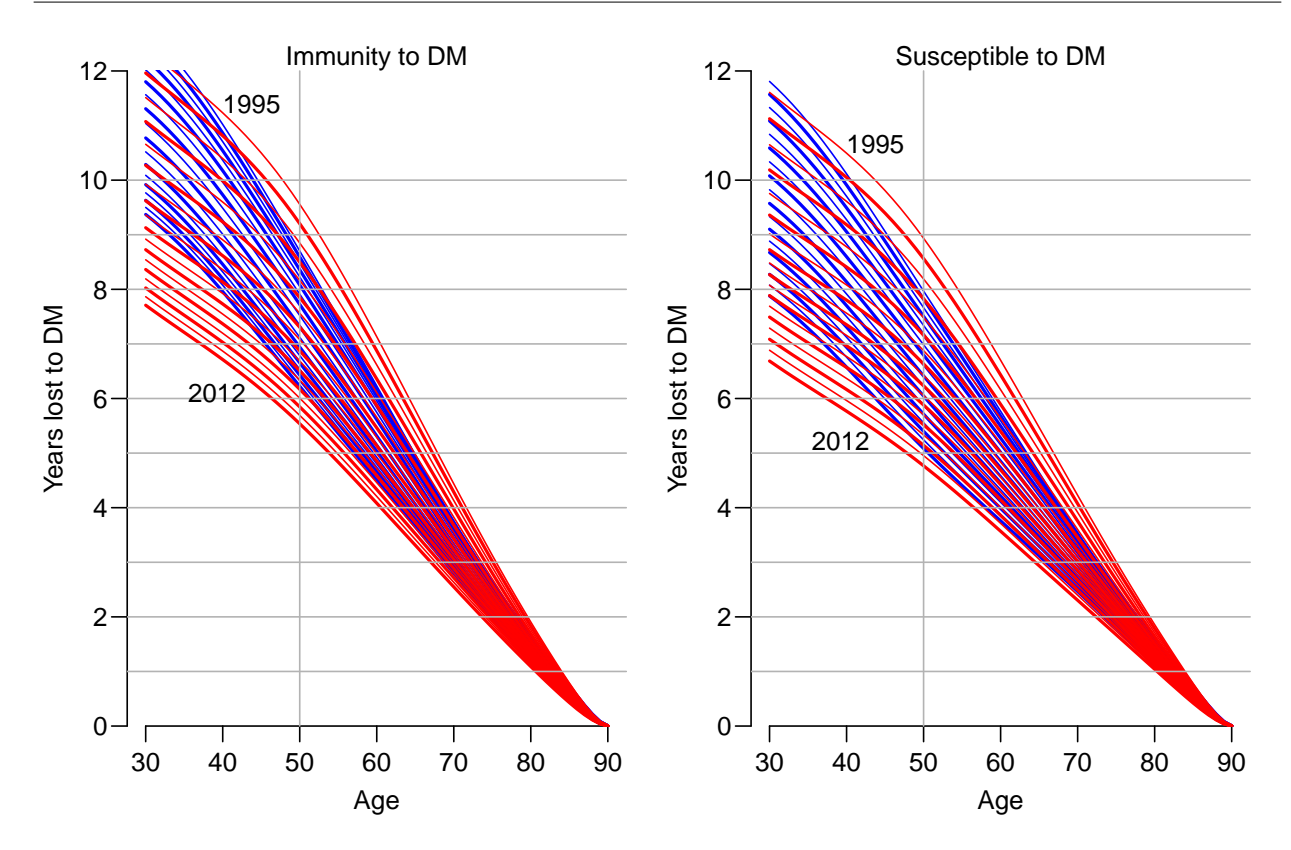

Figure 2.3: Years of life lost to DM: the difference in expected residual life time at different ages between persons with and without diabetes. The left panel is based on an assumption that persons without DM at a given age will not contract DM; the right panel is based on a model where persons at a given age can contract diabetes and thus transfer to a state with higher mortality. The lines refer to date of evaluation; the top lines refer to 1.1.1995 the bottom ones to 1.1.2012. Blue curves are men, red women.

```
+ type="1", 1ty=1, col="red", 1wd=1:2,<br>+ v1im=c(0, 12) v1ab="4ca"ylim=c(0,12), xlab="Age",ylab="Years lost to DM", yaxs="i")
> abline(v=50,h=1:10,col=gray(0.7))
> text( 90, 11, "Women", col="red", adj=1 )
> text( 40, aYLL["Sus","F","40","1995"], "1995", adj=c(0,0), col="red" )
> text( 43, aYLL["Sus","F","44","2012"], "2012", adj=c(1,1), col="red" )
> par(\text{mar}=(3,3,1,1), \text{mp}=c(3,1,0)/1.6, \text{las}=1, \text{bty}="n" )> matplot( a.ref, cbind(aYLL["Sus","M",,],aYLL["Sus","F",,]),
+ type="l", lty=1, col=rep(c("blue","red"),each=18), lwd=1:2,
+ ylim=c(0,12), xlab="Age",
           ylab="Years lost to DM", yaxs="i")
> matlines( a.ref, aYLL["Sus","M",,c("1995","2012")],
+ type="l", lwd=1:2, lty=1, col="blue" )
> abline(v=50,h=1:10,col=gray(0.7))
> text( 40, aYLL["Sus","F","40","1995"], "1995", adj=c(0,0), col=gray(0.5) )
> text( 43, aYLL["Sus", "F", "44", "2012"], "2012", adj=c(1,1), col=gray(0.5))
```
# <span id="page-19-0"></span>Bibliography

- <span id="page-19-2"></span>[1] B Carstensen. Age-Period-Cohort models for the Lexis diagram. Statistics in Medicine, 26(15):3018–3045, July 2007.
- <span id="page-19-1"></span>[2] B. Carstensen, J.K. Kristensen, P. Ottosen, and K. Borch-Johnsen. The Danish National Diabetes Register: Trends in incidence, prevalence and mortality. Diabetologia, 51:2187–2196, 2008.